#### mebbis.meb.gov.tr/default.aspx  $\leftarrow$  $\rightarrow$ G

T.C. Millî Eğitim Bakanlığı **Bilişim Sistemleri MEBBIS** 

Bakanlığımıza ait uygulamalara tek bir kullanıcı ile erişim sağlayabilirsiniz.

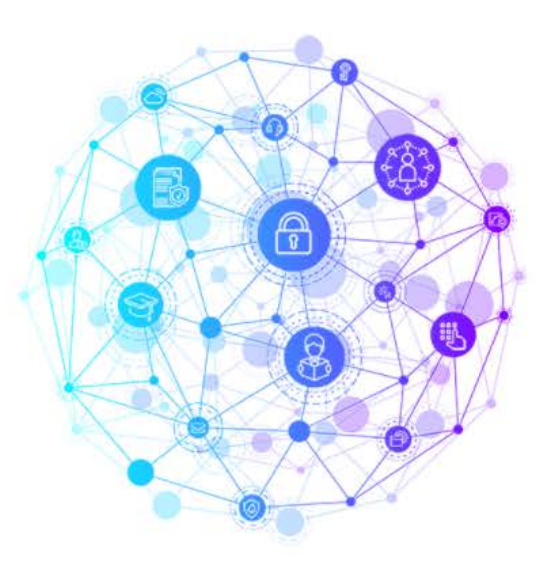

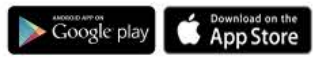

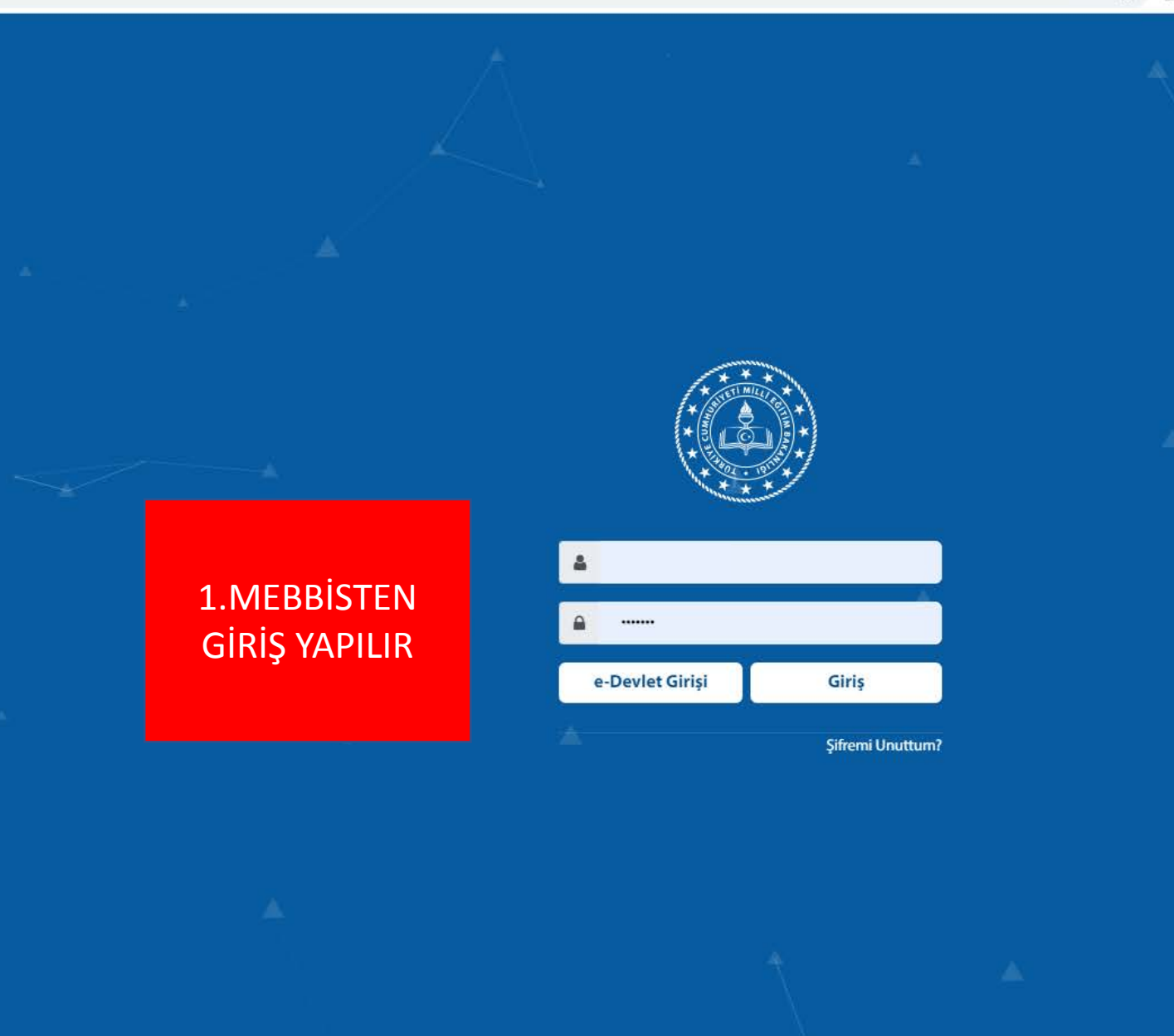

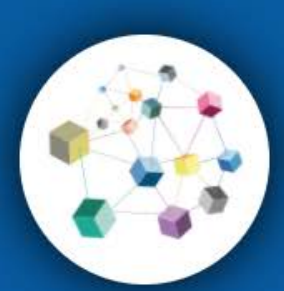

**MEBBIS** 

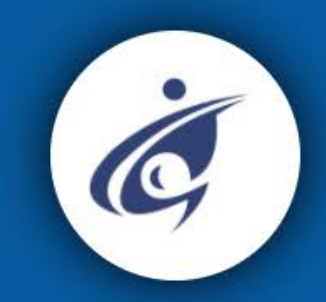

e-OKUL

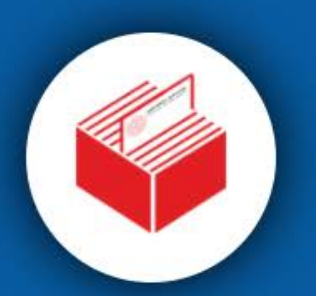

**DYS** 

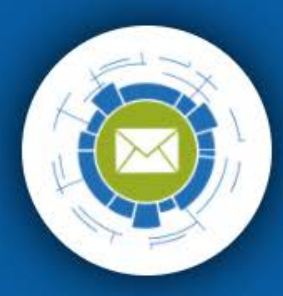

**E-POSTA** 

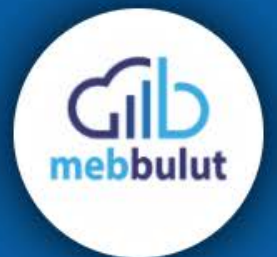

**Meb Bulut** 

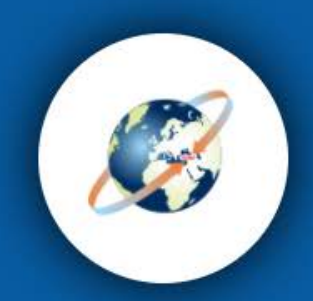

**MEBPANEL** 

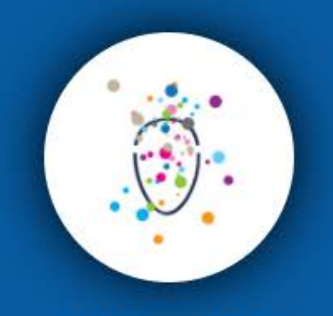

**Bir Milyon Fikir** 

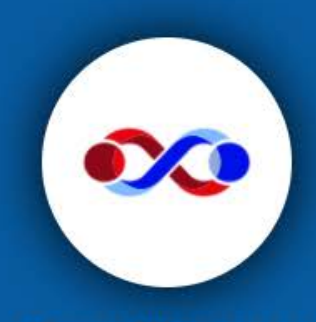

e-Yaygın MEB personel girişi

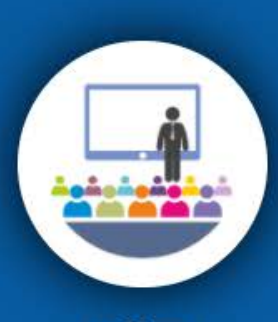

e-Kurs

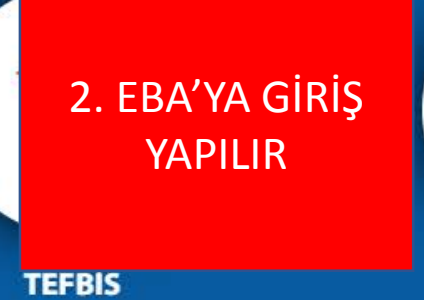

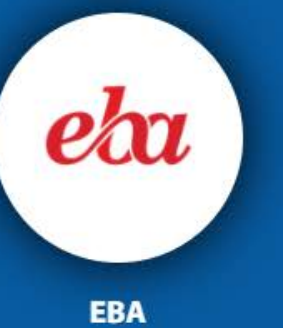

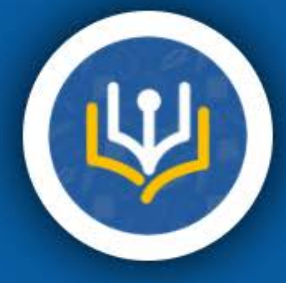

E-Kütüphane

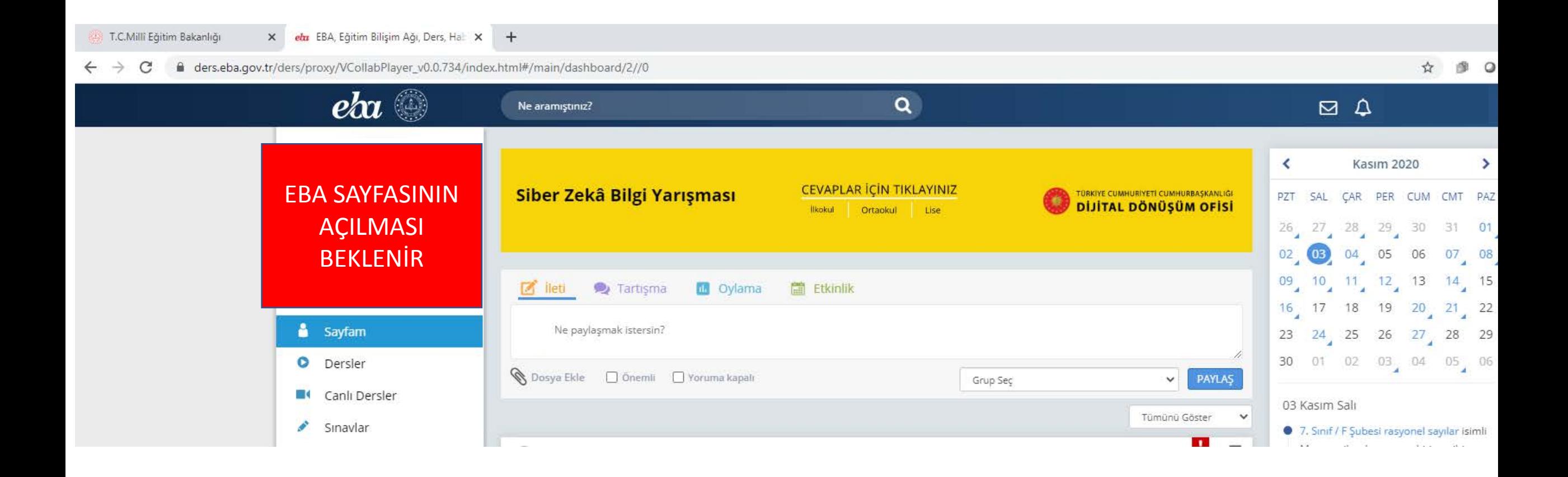

3. İL MİLLİ EĞİTİM MÜDÜRLÜĞÜNDEN GÖNDERİLEN LİNK KOPYALANIR

(LİNK İLGİLİ PİLOT OKULLARA ELEKTRONİK ORTAMDA GÖNDERİLECEKTİR)

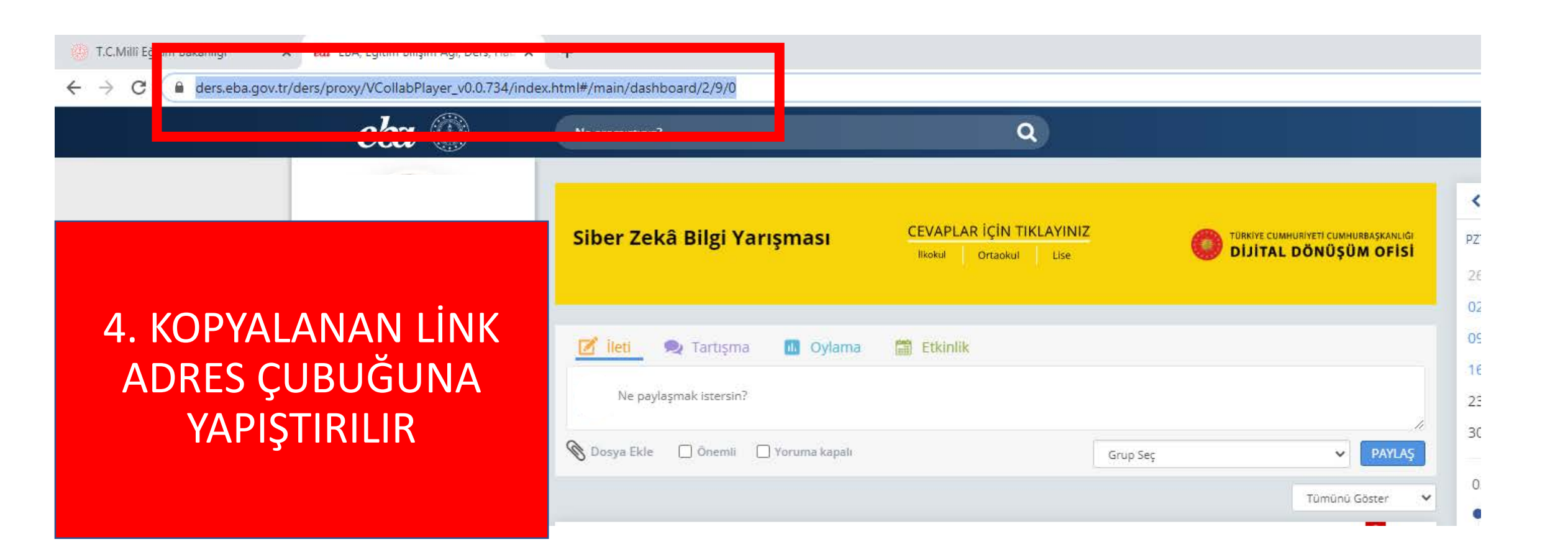

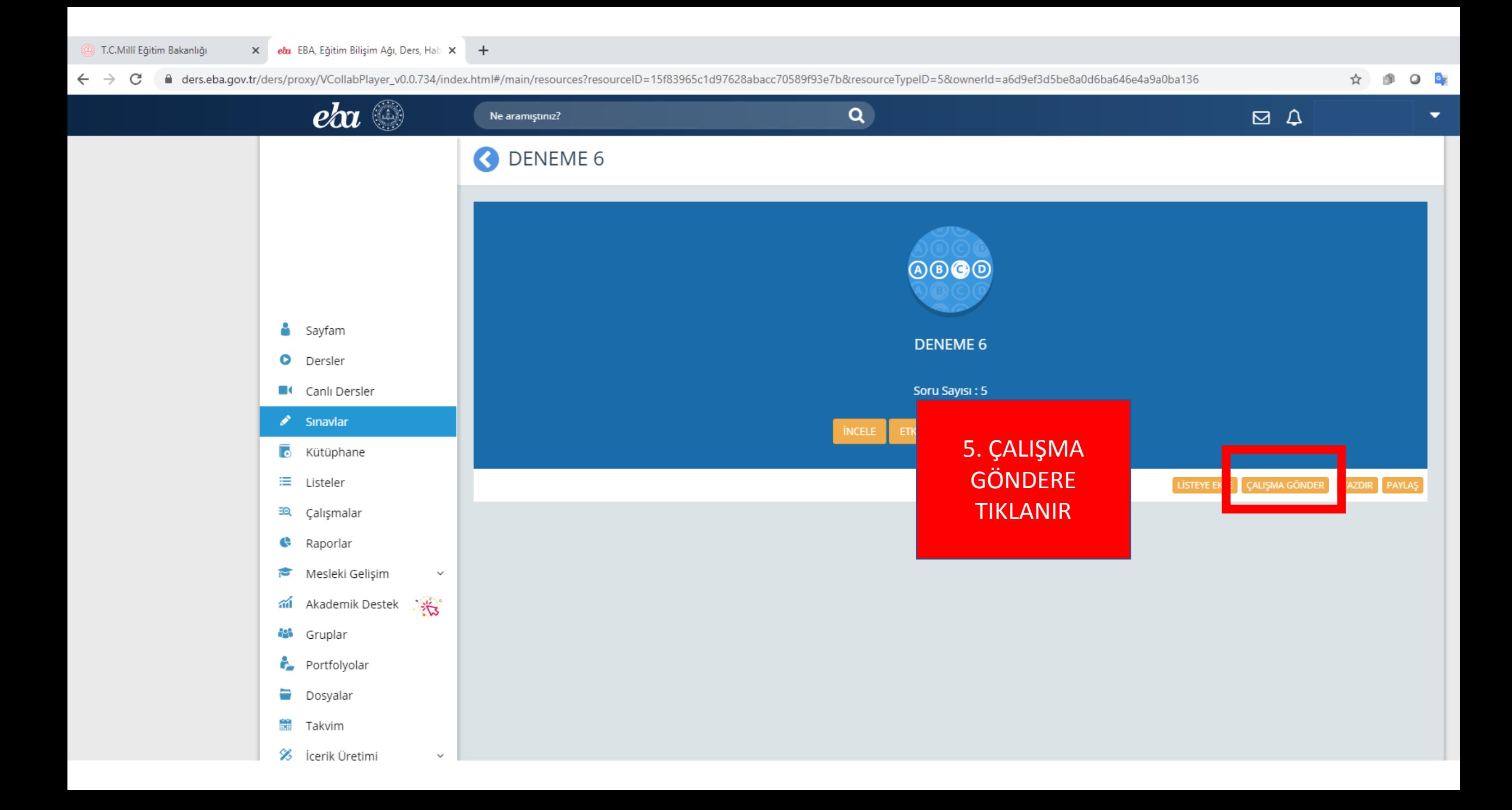

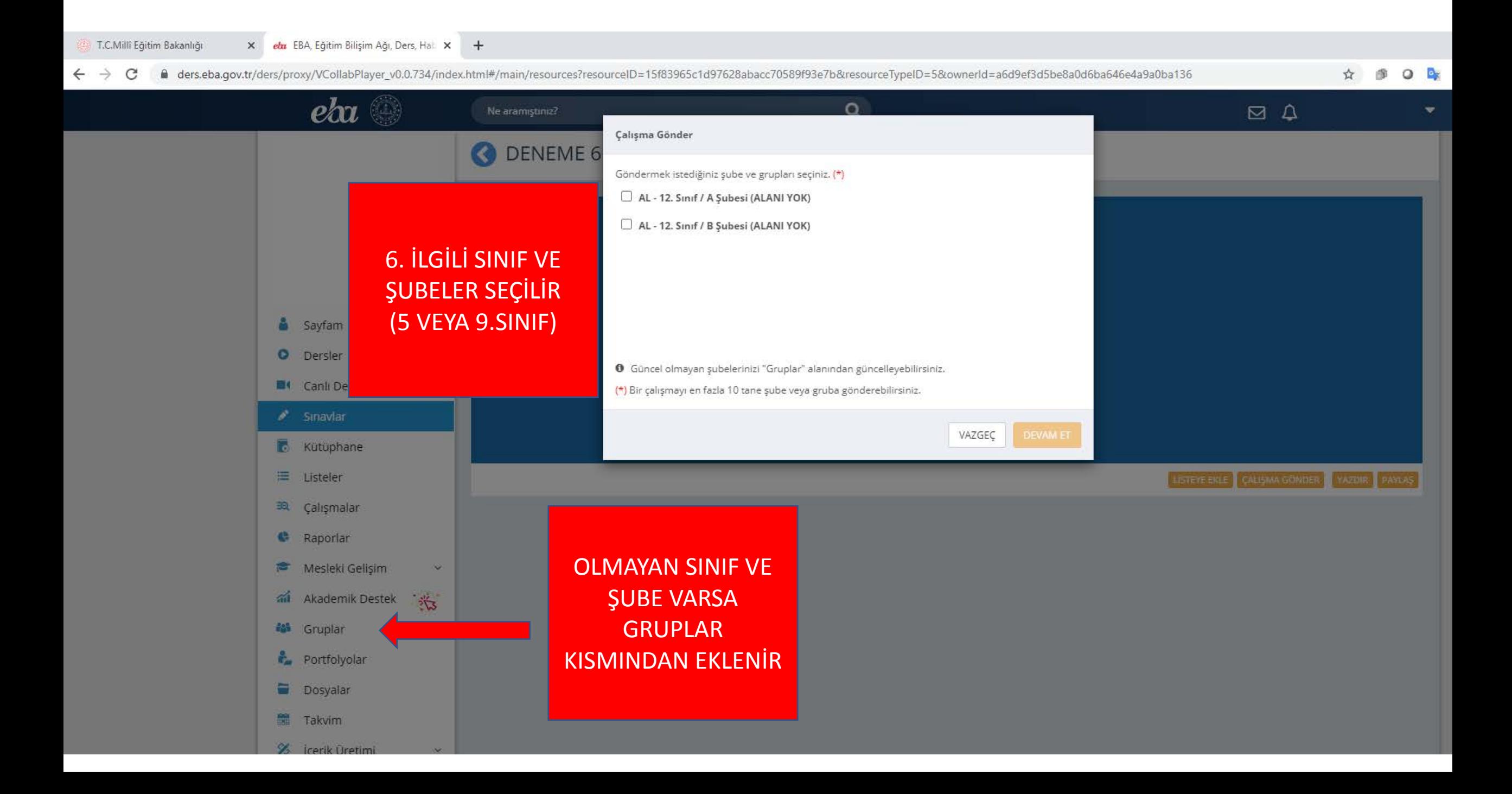

#### T.C.Millî Eğitim Bakanlığı X eba EBA, Eğitim Bilişim Ağı, Ders, Hali X +

@ ders.eba.gov.tr/ders/proxy/VCollabPlayer\_v0.0.734/index.html#/main/resources?resourceID=15f83965c1d97628abacc70589f93e7b&resourceTypeID=5&ownerld=a6d9ef3d5be8a0d6ba646e4a9a0ba136  $\leftarrow$   $\rightarrow$  C

 $\circ$   $\circ$ 像 ☆

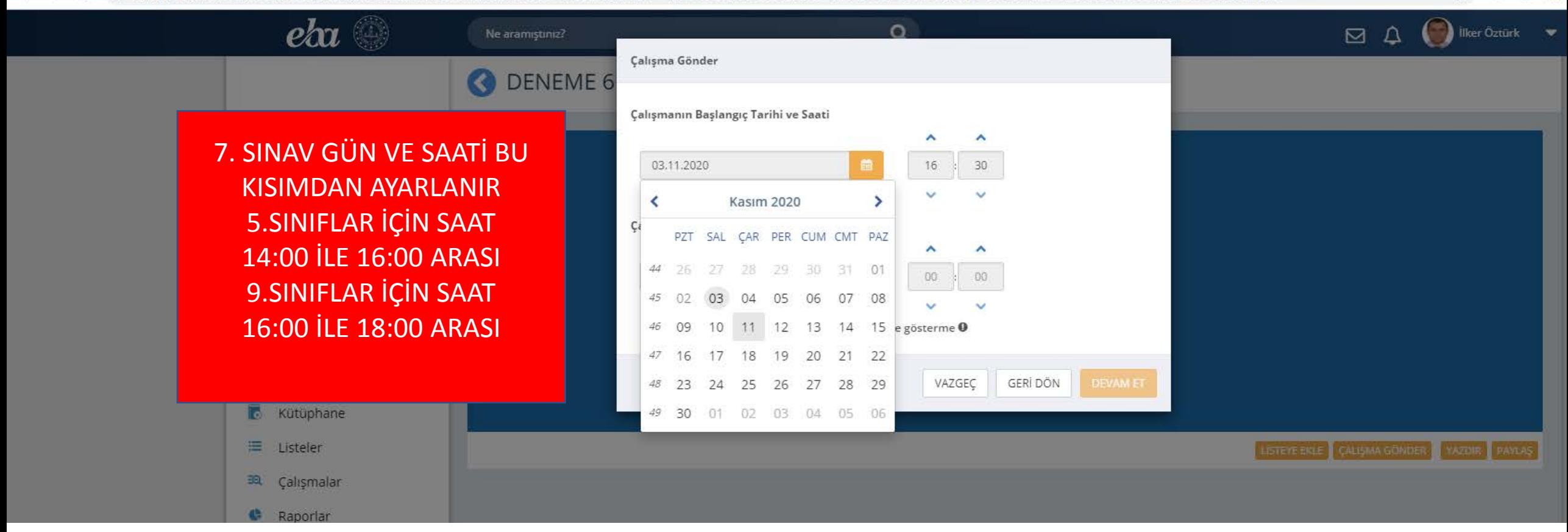

### $\times$  *eba* EBA Eğitim Bilişim Ağı, Ders, Hal.  $\times$  + T.C.Millî Eğitim Bakanlığı @ ders.eba.gov.tr/ders/proxy/VCollabPlayer\_v0.0.734/index.html#/main/resources?resourceID=15f83965c1d97628abacc70589f93e7b&resourceTypeID=5&ownerld=a6d9ef3d5be8a0d6ba646e4a9a0ba136 谁  $\circ$   $\circ$  $\leftarrow$  $\rightarrow$ C  $e^{k\alpha}$  $\bigcap$ Ne aramıştınız?  $\Box$ **Calisma Gönder DENEME 6** Çalışmanın Başlangıç Tarihi ve Saati ۸ A 11.11.2020 16  $00$ Çalışmanın Bitiş Tarihi ve Saati ^  $\blacktriangle$ **Sayfam** 11.11.2020  $16:1$ 35 BU ALAN MUTLAKA SEÇİLİ  $\checkmark$ **O** Dersler ✔ Testin cevaplarını ödev bitiş tarihinden önce gösterme ● **OLMALI DA** Canli Dersler  $\rho^*$  Sinavlar VAZGEÇ GERİ DÖN **DEVAM ET Kütüphane**  $\equiv$  Listeler LISTEYE EKLE CALISMA GÖNÜER YAZDIR PAYLAŞ EQ Çalışmalar Raporlar

5.SINIFLAR İÇİN 1. OTURUM SAAT 14:00 14:40 ARASI 2. OTURUM SAAT 15:00-15:40 ARASI

# 9.SINIFLAR İÇİN 1. OTURUM SAAT 16:00 16:40 ARASI 2. OTURUM SAAT 17:00-17:40 ARASI

## $\leftarrow$   $\rightarrow$  C @ ders.eba.gov.tr/ders/proxy/VCollabPlayer\_v0.0.734/index.html#/main/resources?resourceID=15f83965c1d97628abacc70589f93e7b&resourceTypeID=5&ownerld=a6d9ef3d5be8a0d6ba646e4a9a0ba136 ☆ 像  $\circ$   $\circ$  $e\alpha$  $\Omega$ Ne aramıştınız?  $\Box$ **Calisma Gönder** E Çalışmanın Adı 8. ÇALIŞMA ADI KISMINA ANTALYA 5 SINIF KAZANIM DEĞERLENDİRME SINAVI ANTALYA 5.SINIF KAZANIM Ders Matematik  $\checkmark$ DEĞERLENDİRME SINAVI Açıklama YA DA TÜRKÇE MATEMATİK KAZANIM DEĞERLENDİRME SINAVI ANTALYA 9.SINIF KAZANIM O Gönderdiğiniz çalışmanın raporunu "Çalışmalar" alanından görebilirsiniz. DEĞERLENDİRME SINAVI VAZGEC GERİ DÖN **CALISMA GONDER YAZILIR** ÇALIŞMA GÖNDERE TIKLANIRLISTEYE EKLE CALISMA GÖNÜEK YAZDIR PAYLAŞ sa Çalışmalar **C** Raporlar

x eta EBA, Eğitim Bilişim Ağı, Ders, Hali x +

T.C.Millî Eğitim Bakanlığı